# **como apostar no mma # site de apostas ganhar dinheiro**

**Autor: symphonyinn.com Palavras-chave: como apostar no mma**

# **como apostar no mma**

O aplicativo Blaze é hoje uma ferramenta indispensável para você que deseja se aventurar no mundo das **apostas online**. Com ele, fica mais fácil e rápido realizar suas apostas em como apostar no mma eventos esportivos culturais e sócio-políticos, em como apostar no mma qualquer lugar e a qualquer hora. Neste artigo, vamos explicar como utilizar o Blaze app, uma ferramenta confiável e segura, especialmente criada para sua como apostar no mma tranquilidade.

# **Passo a passo: como criar sua como apostar no mma conta no Blaze**

- 1. Para começar, entre no site oficial da plataforma, através do seu dispositivo móvel ou computador.
- 2. Em seguida, clique em como apostar no mma "Cadastre-se" na página inicial. Preencha o formulário com seus dados pessoais, tais como nome, email e data de nascimento.
- 3. Agora que sua como apostar no mma conta foi criada, é hora de fazer sua como apostar no mma primeira aposta! Em seu painel pessoal, escolha uma categoria de eventos e os jogos ou competições que você deseja **apostar**.
- 4. Após selecionar, defina o valor da aposta e clique em como apostar no mma "Apostar". Assim, você estará fazendo parte deste mundo empolgante!

# **Aproveite os benefícios do Blaze**

Após realizar sua como apostar no mma aposta, é hora de conferir as cotações, analisar boletos e de eventuais ganhos em como apostar no mma dinheiro não tem como ser mais simples e rápido isso! Você também poderá rastrear facilmente suas **apostas** e ver as quantias que pode serem obtidas com os ganhos, tudo de forma transparente e segura.

# **Métodos de pagamento disponíveis no Blaze**

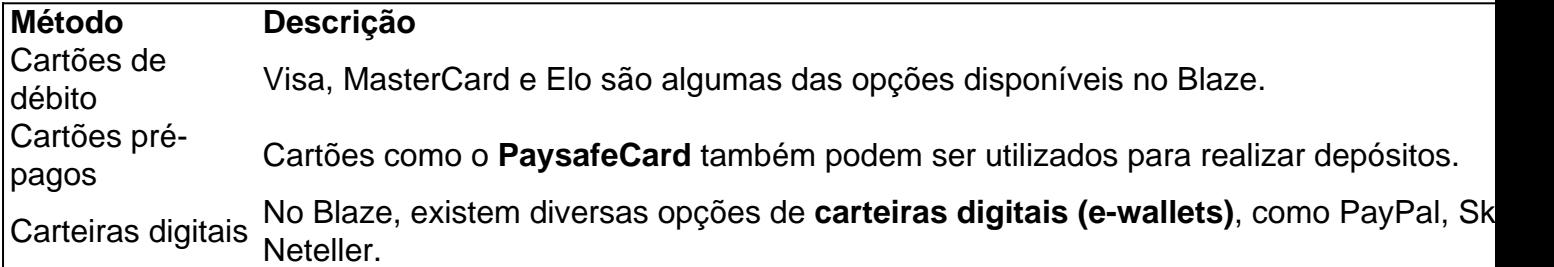

# **Minhas apostas mais bem sucedidas pelo Blaze**

- 1. Um grande jogador aposta e ganha na partida FC Barcelona X Real Madrid.
- 2. Outro giocatore encontra sucesso ao apostar na democracia em como apostar no mma

processo eleitoral.

# **Apostas seguras e convenientes com o Blaze**

As apostas no Blaze são uma forma otimizada, simples e tranquila de realizar apostas online. Não só por seu fácil uso, mas também por sua como apostar no mma segurança e variedade de opções. Além disso, é possível acompanhar as suas apostas a qualquer momento pelo aplicativo, através dos diversos meios de comunicação, incluindo mensagens de texto para aparelhos móveis, como o WhatsApp. Acerte suas apostas com confiança, usando o Blaze!

# **Bônus by Blaze:**

- Se é o seu aniversário, aproveite um bônus especial ao realizar um depósito no mesmo dia!
- Anúncio: Este mês, aproveite um bônus de R\$ 199,00 ao fazer seu primeiro depósito.

# **Partilha de casos**

#### **Caso de Sucesso: O Blaze App Revolucionou Minhas Apostas**

Meu nome é João, e sou um entusiasta de apostas esportivas há anos. Sempre gostei da emoção de prever o resultado de um jogo e tentar ganhar um dinheiro extra. No entanto, até eu conhecer o Blaze App, minhas apostas eram limitadas pelas restrições de horário e local.

#### **Contexto do Caso:**

Como a maioria das pessoas, meu tempo é precioso e eu não conseguia ficar grudado em como apostar no mma um computador ou em como apostar no mma uma loja de apostas esperando o resultado de uma partida. Isso me levou a perder muitas oportunidades de apostas lucrativas. Frustado com essa situação, comecei a procurar uma solução que me permitisse apostar a qualquer hora, em como apostar no mma qualquer lugar.

#### **Descrição do Caso Específico:**

Foi então que descobri o Blaze App. O aplicativo móvel do Blaze oferece uma plataforma fácil de usar para fazer apostas em como apostar no mma eventos esportivos, culturais e sócio-políticos. A interface é intuitiva e o processo de registro é rápido e seguro. O que realmente me impressionou foi a velocidade com que eu poderia fazer apostas, mesmo durante os jogos ao vivo.

#### **Passos de Implementação:**

- 1. Baixei o Blaze App na Google Play Store (para Android) ou na App Store (para iOS).
- 2. Criei uma conta com meu e-mail e criei uma senha segura.

3. Depositei fundos na minha conta usando um método de pagamento confiável, como cartão de crédito ou Pix.

- 4. Selecionei o esporte ou evento no qual queria apostar e escolhi o tipo de aposta.
- 5. Inseri o valor da minha aposta e confirmei a transação.

#### **Colheitas e Conquistas do Caso:**

Desde que comecei a usar o Blaze App, minhas apostas tiveram uma melhora significativa. A

conveniência e a velocidade do aplicativo me permitiram apostar em como apostar no mma mais eventos e aproveitar oportunidades que eu teria perdido antes. Além disso, a variedade de opções de apostas e os recursos ao vivo me ajudaram a aumentar minhas chances de ganhar.

#### **Recomendações e Cuidados:**

Eu recomendo fortemente o Blaze App para qualquer pessoa interessada em como apostar no mma apostas esportivas. O aplicativo é rápido, fácil de usar e oferece uma ampla gama de opções de apostas. No entanto, é importante lembrar que as apostas esportivas envolvem riscos e é crucial apostar com responsabilidade. Defina limites para si mesmo e nunca aposte mais do que você pode perder.

#### **Perspectivas Psicológicas:**

O Blaze App aproveita os princípios da psicologia para tornar as apostas mais envolventes e gratificantes. A conveniência do aplicativo reduz a barreira de entrada e torna as apostas mais acessíveis. A velocidade da plataforma cria um senso de urgência e excitação, motivando os usuários a agir rapidamente e tomar decisões informadas.

#### **Análise de Tendências de Mercado:**

O Blaze App está atendendo à crescente demanda por apostas móveis. Com o aumento do uso de smartphones e a popularidade das apostas esportivas, os aplicativos móveis estão se tornando essenciais para as casas de apostas. O Blaze App está posicionado de forma única para atender a essa demanda e continuar seu crescimento no mercado.

#### **Lições e Experiências:**

Minha experiência com o Blaze App me ensinou a importância da conveniência e da velocidade nas apostas esportivas. Também aprendi a importância de apostar com responsabilidade e a definir limites para mim mesmo. O aplicativo me ajudou a desenvolver uma abordagem mais estratégica para minhas apostas, levando a resultados mais consistentes.

#### **Conclusão:**

O Blaze App revolucionou minha experiência de apostas esportivas. A conveniência, a velocidade e a variedade de opções de apostas do aplicativo me permitiram apostar com mais frequência, aproveitar mais oportunidades e aumentar minhas chances de ganhar. Eu recomendo muito o aplicativo para qualquer pessoa que procure uma plataforma de apostas móvel confiável e envolvente.

# **Expanda pontos de conhecimento**

O Blaze mobile app está disponível para celulares Android e pode ser baixado através do site oficial da operadora. Dessa forma, o download pode ser realizado em como apostar no mma segurança, pois a operadora possui ferramentas que permitem fornecer um site seguro. Blaze informações Blaze App é a ferramenta que você precisa. Com a Blaze App, você pode jogar de qualquer lugar.

# **Passo a passo: Como abrir uma conta Blaze**

1

Primeiramente, deve acessar a Blaze Brasil;

# $\mathfrak{p}$

Em seguida, você irá clicar no botão vermelho "cadastre-se";

3

O próximo passo é digitar um email e criar uma senha;

Blaze login: Como acessar conta e apostar - LANCE! www.lance.com.br : sites-de-apostas : blaze-login

#### Mais itens...

No site "Reclame Aqui", referência na internet para consultar a reputatione de uma empresa, a avaliação da Blaze apostas no boa.

# **comentário do comentarista**

**Comentário de Artigo: Apostas com o Blaze: Facilidade e Segurança em como apostar no mma Suas Apostas**

#### **Resumo:**

O artigo fornece um guia detalhado sobre como utilizar o aplicativo Blaze para apostas online. Explica os passos para criar uma conta, fazer apostas, acompanhar cotações e gerenciar ganhos. O artigo também destaca os benefícios do Blaze, como sua como apostar no mma facilidade de uso, segurança e variedade de opções de pagamento.

# **Comentário:**

O artigo oferece informações valiosas para aqueles que procuram uma plataforma de apostas confiável e conveniente. Os passos descritos no artigo são fáceis de seguir, tornando-o acessível mesmo para iniciantes. O artigo também aborda aspectos importantes das apostas online, como métodos de pagamento e gerenciamento de apostas.

#### **Minha Experiência:**

Como usuário do Blaze, posso atestar a sua como apostar no mma facilidade de uso. O aplicativo é intuitivo e oferece uma ampla gama de opções de apostas. Os métodos de pagamento são diversos e o processo de depósito é rápido e seguro. O atendimento ao cliente também é responsivo e prestativo.

# **Conclusão:**

O aplicativo Blaze é uma excelente opção para aqueles que buscam uma experiência de apostas online segura, conveniente e abrangente. O artigo fornecido oferece um guia abrangente para ajudar os usuários a navegar na plataforma e aproveitar seus benefícios. Recomendo fortemente o Blaze a quem procura uma plataforma de apostas confiável e de fácil utilização.

# **Informações do documento:**

# **Referências Bibliográficas:**

- 1. [casino internet](/post/casino-internet-2024-07-27-id-17950.pdf)
- 2. <mark>[bonus bata 1xbet](/pt-br/bonus-bata-1xbet-2024-07-27-id-13847.pdf)</mark>
- 3. [analise para apostas esportivas](/artigo/analise-para-apostas-esportivas-2024-07-27-id-3030.shtml)
- 4. <u>[handball em bwin](https://www.dimen.com.br/aid-handball-em-bwin-2024-07-27-id-29433.php)</u>